3005

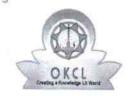

## eVidyalaya Half Yearly Report

Department of School & Mass Education, Govt. of Odisha

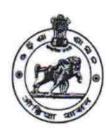

| School Name: DINARSINGH MEMORIAL(SSD) HIGH SCHOOL |                      |                     |  |  |
|---------------------------------------------------|----------------------|---------------------|--|--|
| U_DISE:<br>21210907202                            | District : KANDHAMAL | Block :<br>PHULBANI |  |  |

Report Create Date: 0000-00-00 00:00:00 (40414)

| general_info                                      |                      |
|---------------------------------------------------|----------------------|
| » Half Yearly Report No                           | 9                    |
| » Half Yearly Phase                               | 1                    |
| » Implementing Partner                            | IL&FS ETS            |
| » Half Yearly Period from                         | 04/02/2018           |
| » Half Yearly Period till                         | 10/01/2018           |
| » School Coordinator Name                         | MONALISHA<br>PAIKRAY |
| Leaves taken for the follow                       | wing Month           |
| » Leave Month 1                                   | April                |
| » Leave Days1                                     | 0                    |
| » Leave Month 2                                   | May                  |
| » Leave Days2                                     | 0                    |
| » Leave Month 3                                   | June                 |
| » Leave Days3                                     | 0                    |
| » Leave Month 4                                   | July                 |
| » Leave Days4                                     | 0                    |
| » Leave Month 5                                   | August               |
| Leave Days5                                       | 0                    |
| Leave Month 6                                     | September            |
| Leave Days6                                       | 0                    |
| Leave Month 7                                     | October              |
| Leave Days7                                       | 0                    |
| Equipment Downtime [                              | Details              |
| Equipment are in working condition?               | Yes                  |
| Downtime > 4 Working Days                         | No                   |
| Action after 4 working days are over for Equipmer | nt                   |
| Training Details                                  |                      |
| Refresher training Conducted                      | Yes                  |
| Refresher training Conducted Date                 | 08/10/2018           |

| Educational content Details                 |                   |
|---------------------------------------------|-------------------|
| e Content installed?                        | Yes               |
| SMART Content with Educational software?    | Yes               |
| Stylus/ Pens                                | Yes               |
| USB Cable                                   | Yes               |
| Software CDs                                | Yes               |
| User manual                                 | Yes               |
| Recurring Service Details                   |                   |
| Register Type (Faulty/Stock/Other Register) | YES               |
| Register Quantity Consumed                  | 1                 |
| » Blank Sheet of A4 Size                    | Yes               |
| » A4 Blank Sheet Quantity Consumed          | 2600              |
| » Cartridge                                 | Yes               |
| » Cartridge Quantity Consumed               | 1                 |
| » USB Drives                                | Yes               |
| » USB Drives Quantity Consumed              | 1                 |
| » Blank DVDs Rewritable                     | Yes               |
| » Blank DVD-RW Quantity Consumed            | 25                |
| » White Board Marker with Duster            | Yes               |
| » Quantity Consumed                         | 6                 |
| » Electricity bill                          | Yes               |
| » Internet connectivity                     | Yes               |
| » Reason for Unavailablity                  |                   |
| Electrical Meter Reading and Generator      | Meter Reading     |
| » Generator meter reading                   | 122.6             |
| » Electrical meter reading                  | 1120.6            |
| Equipment replacement det                   | ails              |
| » Replacement of any Equipment by Agency    | No                |
| » Name of the Equipment                     | *******           |
| Theft/Damaged Equipmen                      | nt                |
| » Equipment theft/damage                    | No                |
| » If Yes; Name the Equipment                | *****             |
| Lab Utilization details                     |                   |
| » No. of 9th Class students                 | 108               |
| » 9th Class students attending ICT labs     | 108               |
| » No. of 10th Class students                | 111               |
| » 10th Class students attending ICT labs    | 111               |
| No. of hours for the following month lab    | has been utilized |
| (10) of modify the same of the              | April             |

| -» Hours1                                 | 45                                     |  |
|-------------------------------------------|----------------------------------------|--|
| » Month-2                                 | May                                    |  |
| » Hours2<br>» Month-3                     | 6                                      |  |
| » Month-3                                 | June                                   |  |
| » Hours3                                  | 34                                     |  |
| » Month-4                                 | July                                   |  |
| » Hours4                                  | 56                                     |  |
| » Month-5                                 | August                                 |  |
| » Hours5                                  | 58                                     |  |
| » Month-6                                 | September                              |  |
| » Hours6                                  | 60                                     |  |
| » Month-7                                 | October                                |  |
| » Hours7                                  | 4                                      |  |
| Server & Node Downtime det                | ails                                   |  |
| » Server Downtime Complaint logged date1  |                                        |  |
| » Server Downtime Complaint Closure date1 |                                        |  |
| » Server Downtime Complaint logged date2  | *************                          |  |
| » Server Downtime Complaint Closure date2 | *****                                  |  |
| » Server Downtime Complaint logged date3  |                                        |  |
| » Server Downtime Complaint Closure date3 |                                        |  |
| » No. of Non-working days in between      | 0                                      |  |
| » No. of working days in downtime         | 0                                      |  |
| Stand alone PC downtime deta              | ails                                   |  |
| » PC downtime Complaint logged date1      |                                        |  |
| » PC downtime Complaint Closure date1     |                                        |  |
| » PC downtime Complaint logged date2      |                                        |  |
| » PC downtime Complaint Closure date2     |                                        |  |
| » PC downtime Complaint logged date3      | **********************                 |  |
| » PC downtime Complaint Closure date3     |                                        |  |
| » No. of Non-working days in between      | 0                                      |  |
| » No. of working days in downtime         | 0                                      |  |
| UPS downtime details                      | ······································ |  |
| DPS downtime Complaint logged date1       |                                        |  |
| » UPS downtime Complaint Closure date1    | ********                               |  |
| UPS downtime Complaint logged date2       |                                        |  |
| UPS downtime Complaint Closure date2      |                                        |  |
| UPS downtime Complaint logged date3       |                                        |  |
| UPS downtime Complaint Closure date3      |                                        |  |
| No. of Non-working days in between        | Λ                                      |  |
| No. of working days in downtime           | 0                                      |  |
| Genset downtime details                   | U                                      |  |

| UPS downtime Complaint logged date1           |               |
|-----------------------------------------------|---------------|
| UPS downtime Complaint Closure date1          |               |
| DPS downtime Complaint logged date2           |               |
| » UPS downtime Complaint Closure date2        |               |
| » UPS downtime Complaint logged date3         |               |
| » UPS downtime Complaint Closure date3        |               |
| » No. of Non-working days in between          | 0             |
| » No. of working days in downtime             | 0             |
| Integrated Computer Projector downt           | ime details   |
| » Projector downtime Complaint logged date1   |               |
| » Projector downtime Complaint Closure date1  |               |
| » Projector downtime Complaint logged date2   | *****         |
| » Projector downtime Complaint Closure date2  |               |
| » Projector downtime Complaint logged date3   |               |
| » Projector downtime Complaint Closure date3  |               |
| » No. of Non-working days in between          |               |
| » No. of working days in downtime             | 0             |
| Printer downtime details                      |               |
| » Printer downtime Complaint logged date1     |               |
| » Printer downtime Complaint Closure date1    |               |
| » Printer downtime Complaint logged date2     |               |
| » Printer downtime Complaint Closure date2    |               |
| » Printer downtime Complaint logged date3     | ************* |
| » Printer downtime Complaint Closure date3    |               |
| » No. of Non-working days in between          | 0             |
| » No. of working days in downtime             | 0             |
| Interactive White Board (IWB) down            | ntime details |
| » IWB downtime Complaint logged date1         |               |
| » IWB downtime Complaint Closure date1        |               |
| » IWB downtime Complaint logged date2         |               |
| » IWB downtime Complaint Closure date2        |               |
| » IWB downtime Complaint logged date3         |               |
| » IWB downtime Complaint Closure date3        | 0             |
| » No. of Non-working days in between          | 0             |
| » No. of working days in downtime             |               |
| Servo stabilizer downtime o                   | letalis       |
| » stabilizer downtime Complaint logged date1  |               |
| » stabilizer downtime Complaint Closure date1 |               |
| » stabilizer downtime Complaint logged date2  |               |
| » stabilizer downtime Complaint Closure date2 |               |
| » stabilizer downtime Complaint logged date3  |               |

| » stabilizer downtime Complaint Closure date3           |             |
|---------------------------------------------------------|-------------|
| » No. of Non-working days in between                    |             |
| » No. of working days in downtime                       | 100.000.000 |
| Switch, Networking Components and other peripheral down | tails       |
| » peripheral downtime Complaint logged date1            |             |
| » peripheral downtime Complaint Closure date1           |             |
| » peripheral downtime Complaint logged date2            |             |
| » peripheral downtime Complaint Closure date2           |             |
| » peripheral downtime Complaint logged date3            |             |
| » peripheral downtime Complaint Closure date3           |             |
| » No. of Non-working days in between                    |             |
| » No. of working days in downtime                       |             |

Signature of Head Master/Mistro HEADMASTER

D. M. Govt. (SSD) High School